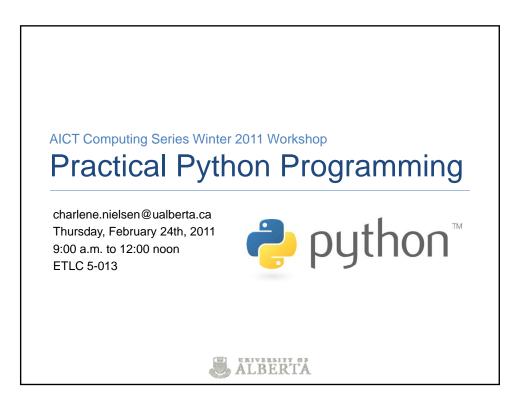

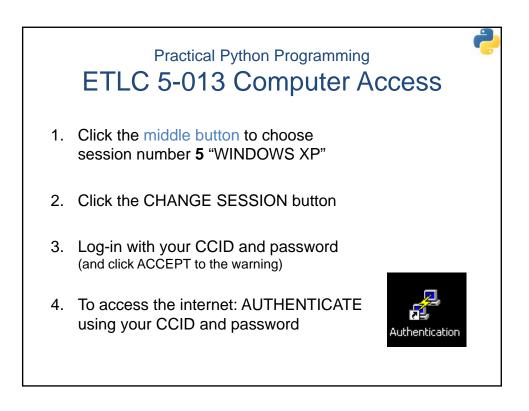

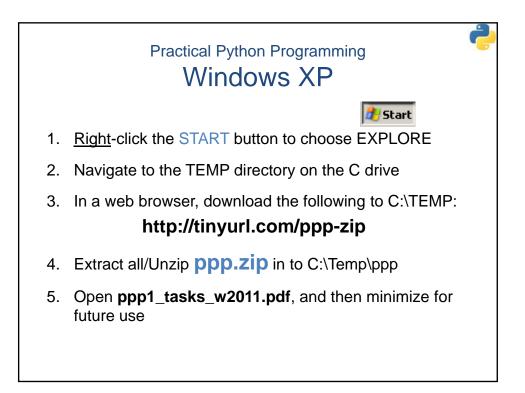

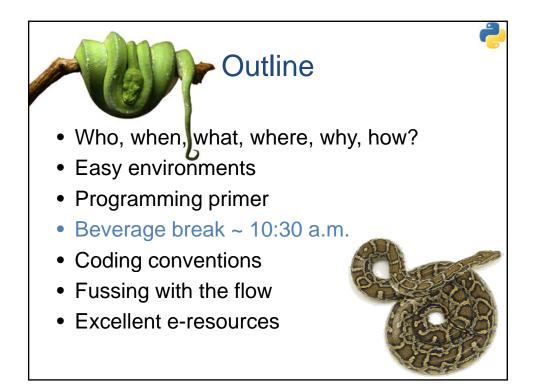

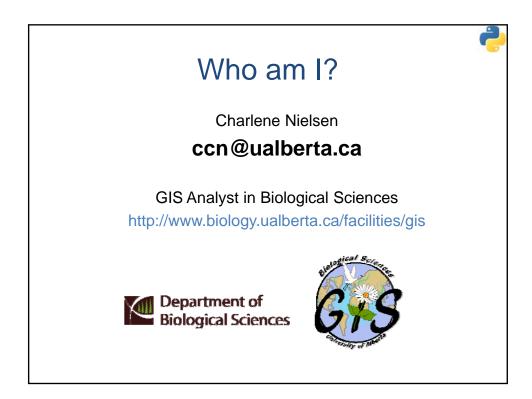

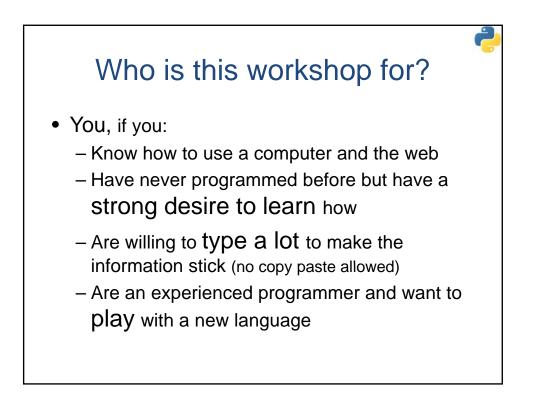

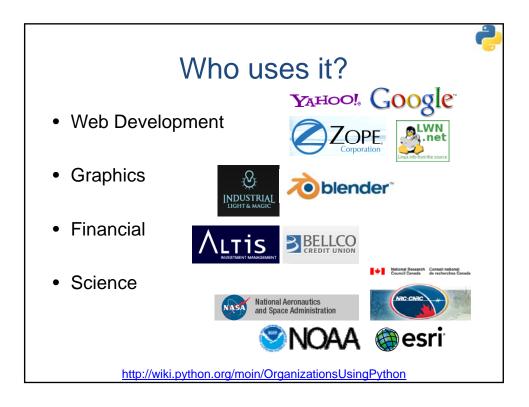

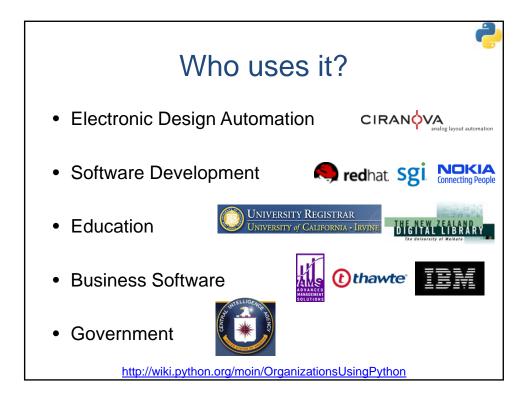

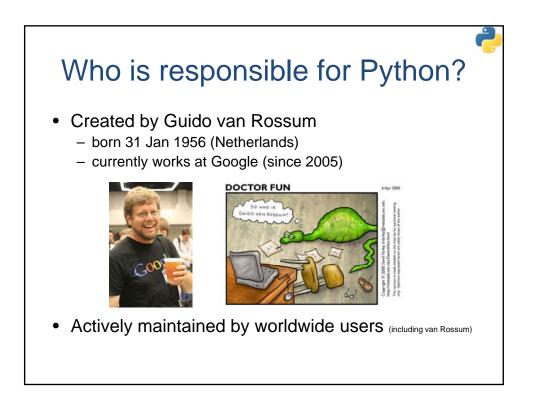

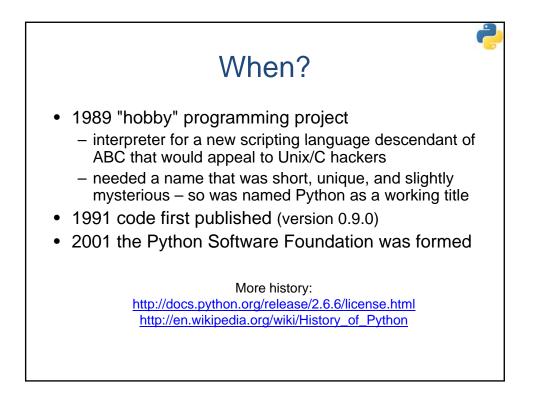

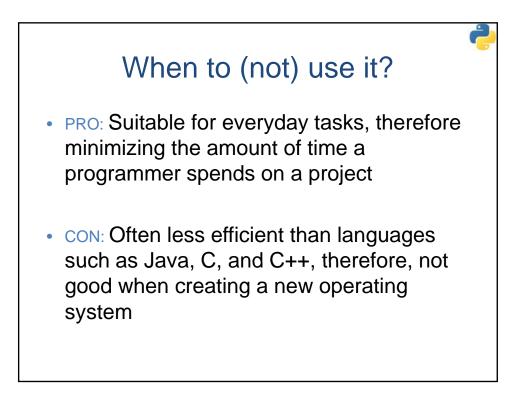

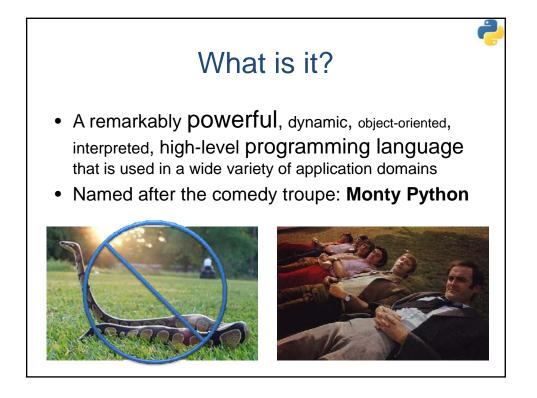

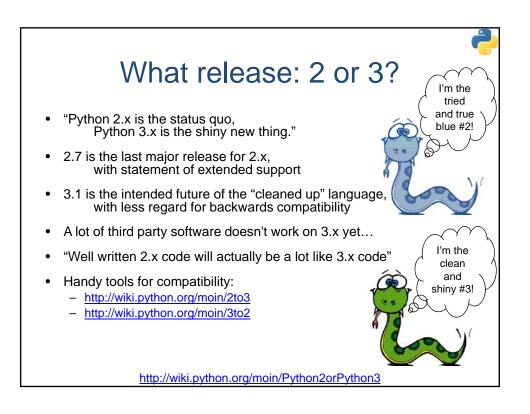

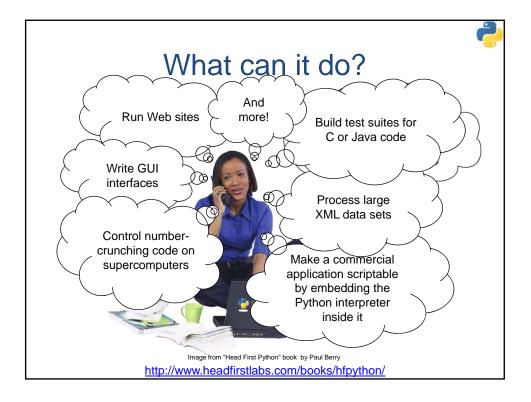

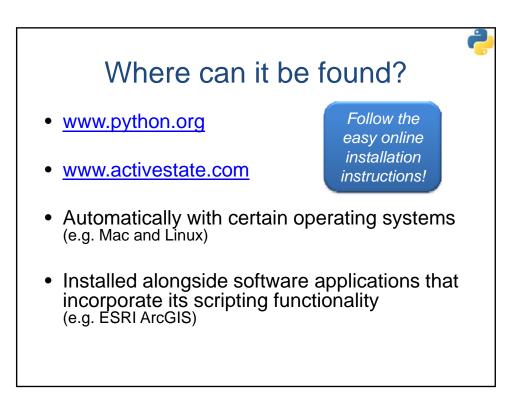

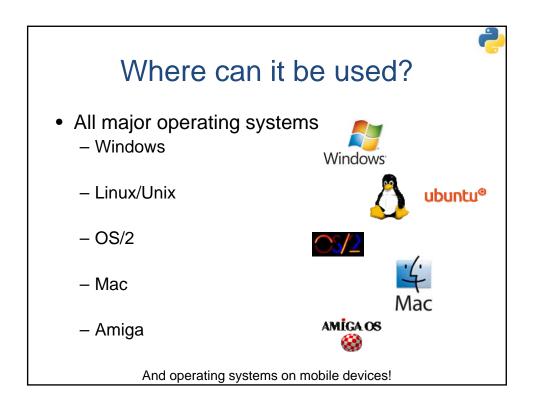

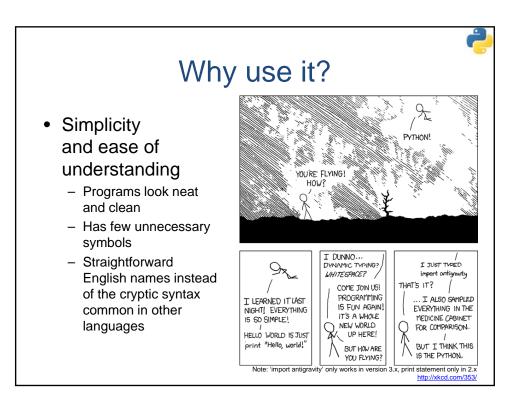

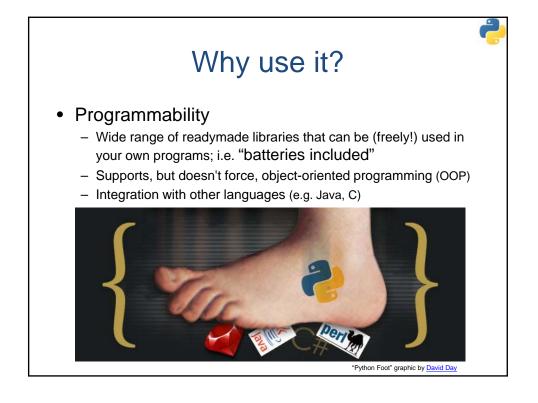

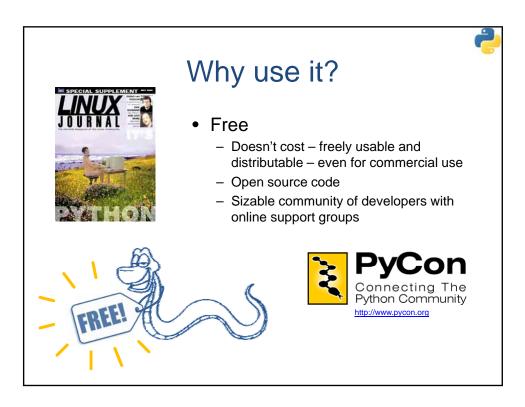

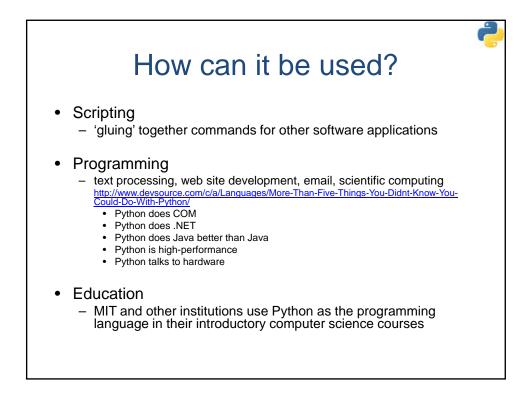

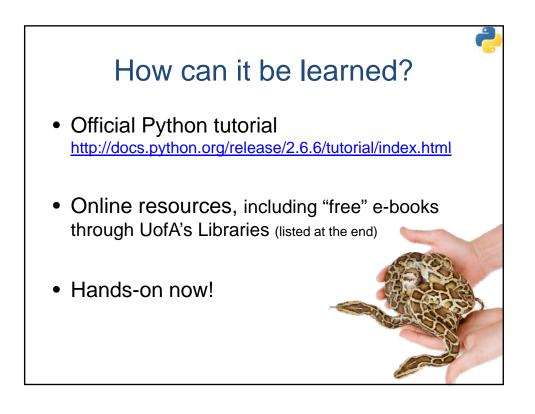

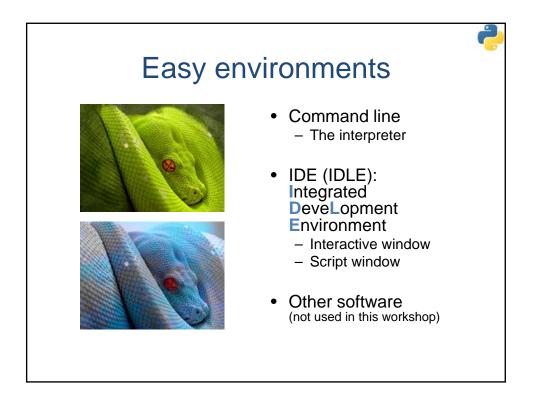

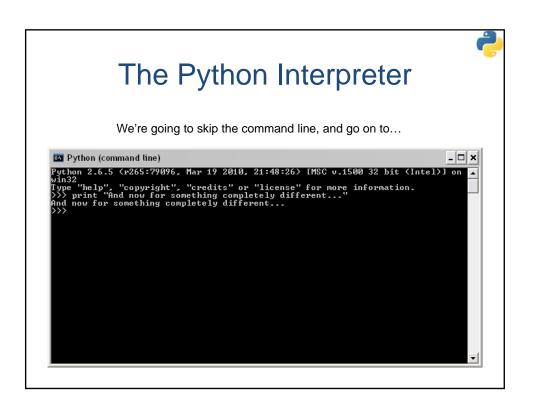

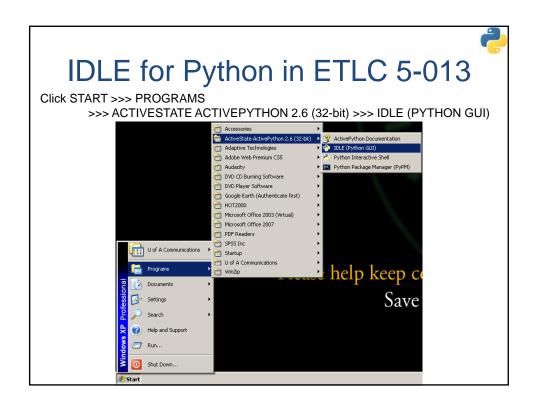

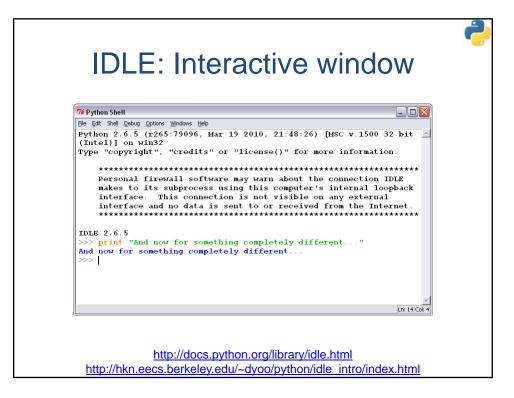

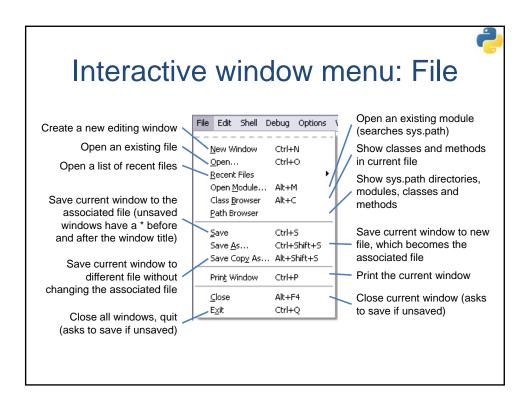

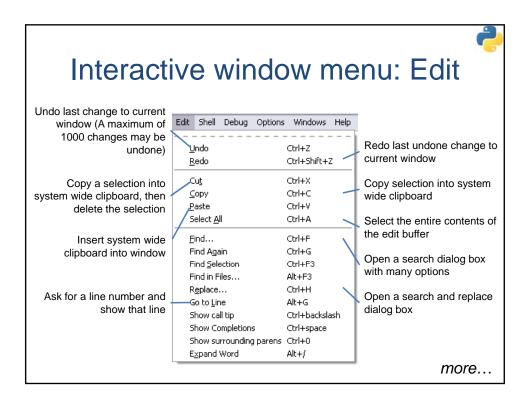

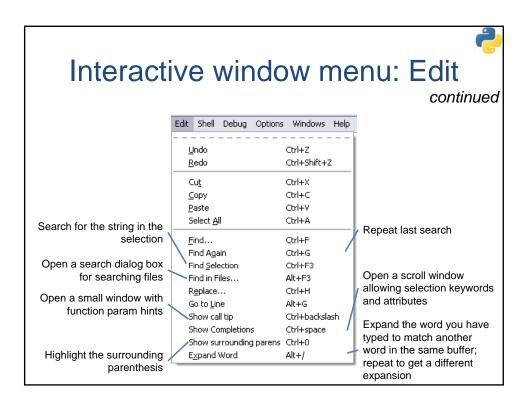

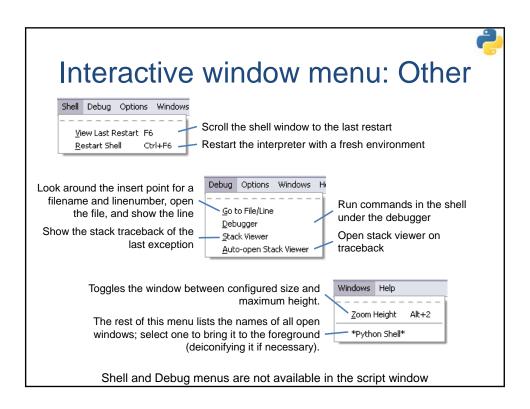

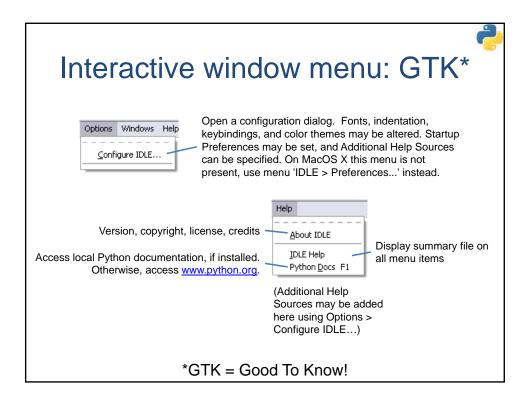

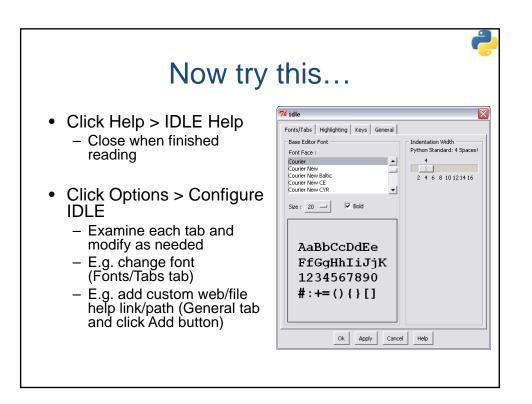

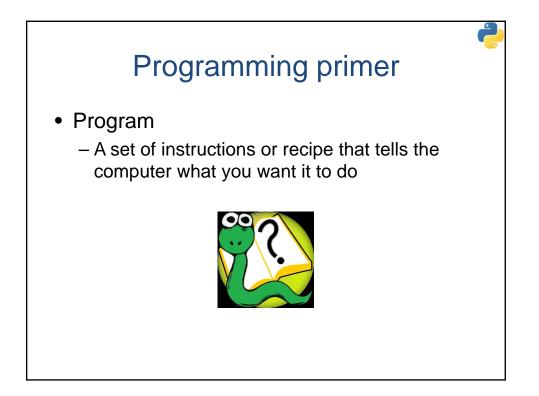

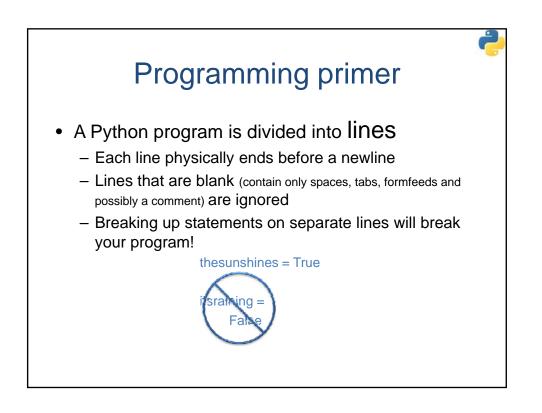

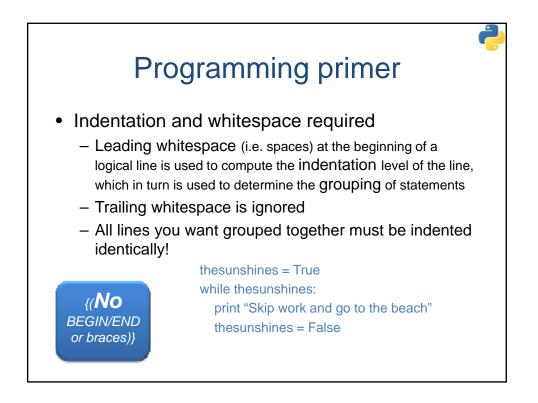

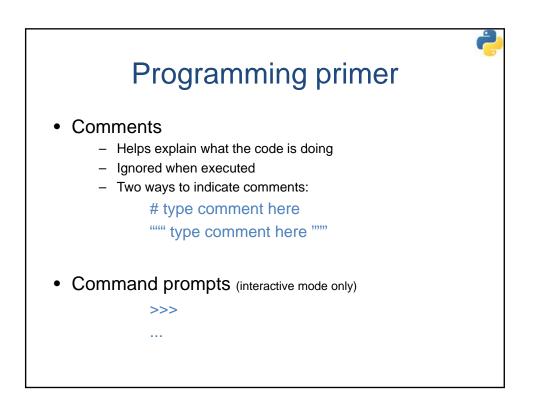

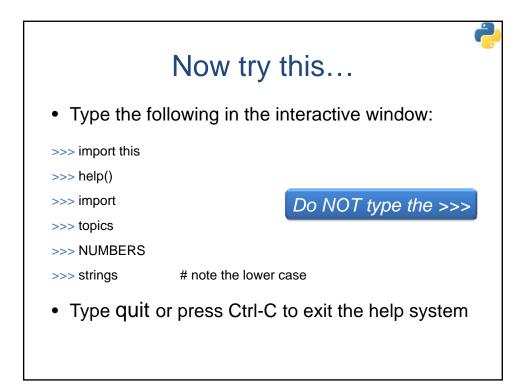

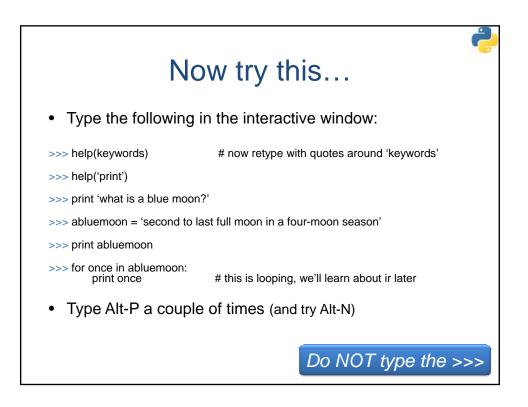

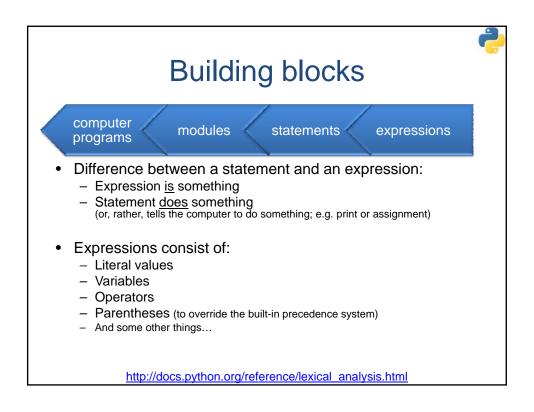

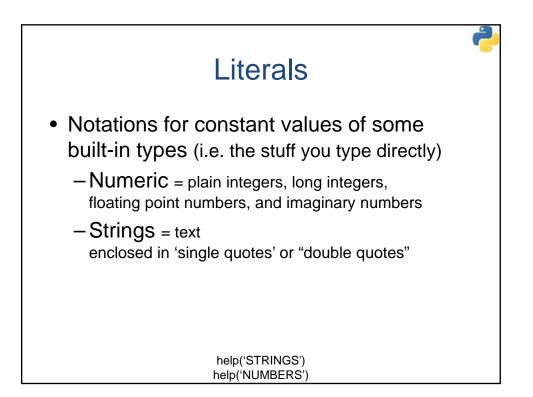

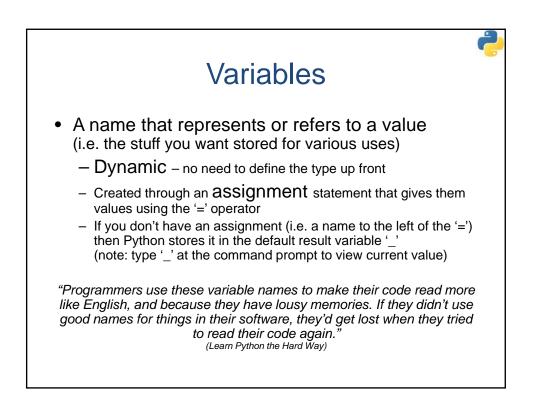

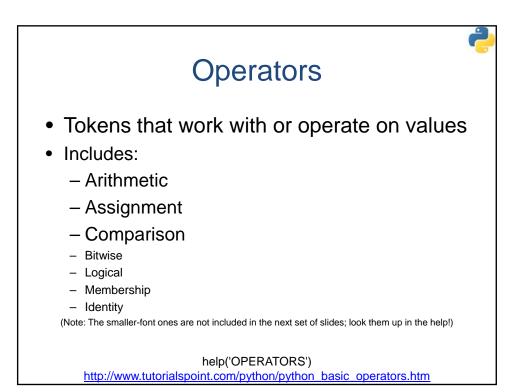

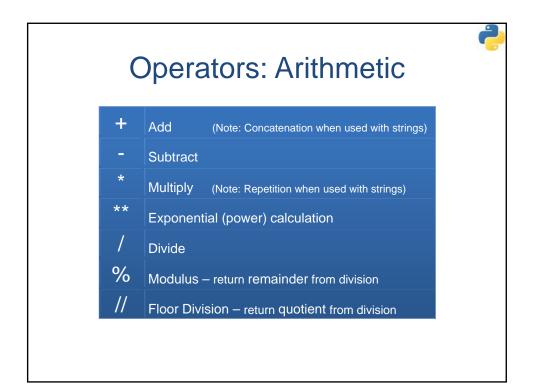

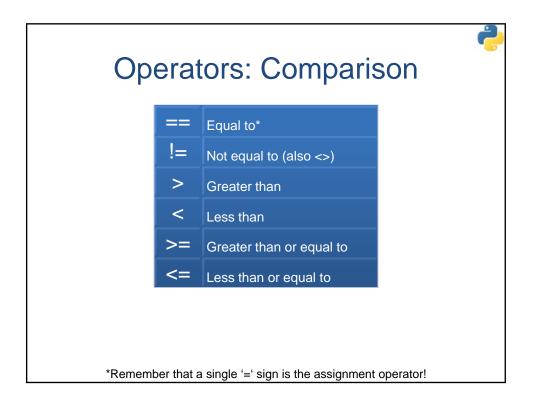

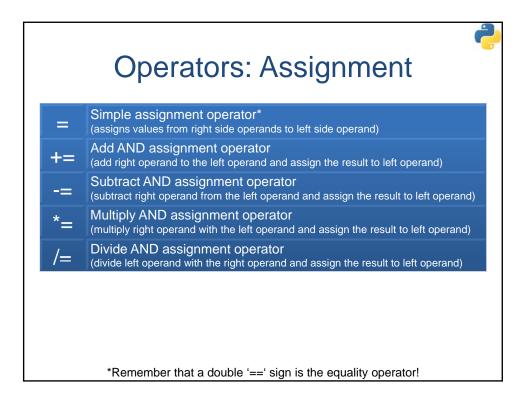

|                                  | Key                  | words                                       |                 | Ş |
|----------------------------------|----------------------|---------------------------------------------|-----------------|---|
|                                  |                      | dentifier that ha                           | as a particular |   |
| meaning to                       | the program          | ning language                               |                 |   |
| <ul> <li>They must be</li> </ul> | be spelled <b>EX</b> | (actly as type                              | ed here:        |   |
| and                              | elif                 | if                                          | print           |   |
| as                               | else                 | import                                      | raise           |   |
| assert                           | except               | in                                          | return          |   |
| break                            | exec                 | is                                          | try             |   |
| class                            | finally              | lambda                                      | while           |   |
| continue                         | for                  | not                                         | with            |   |
| def                              | from                 | or                                          | yield           |   |
| del                              | global               | pass                                        | -               |   |
| http://docs.                     |                      | ('keywords')<br><u>nce/lexical_analysis</u> | .html#keywords  |   |

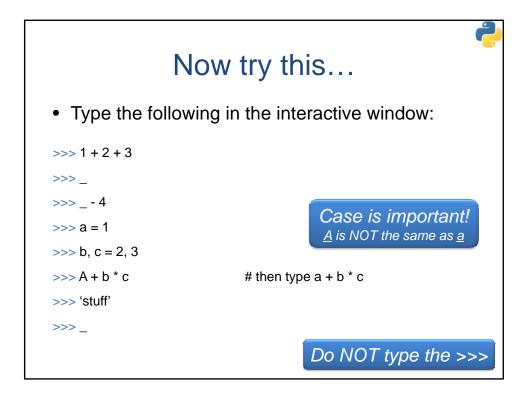

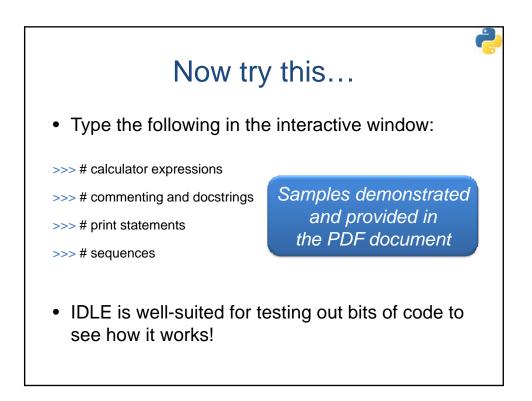

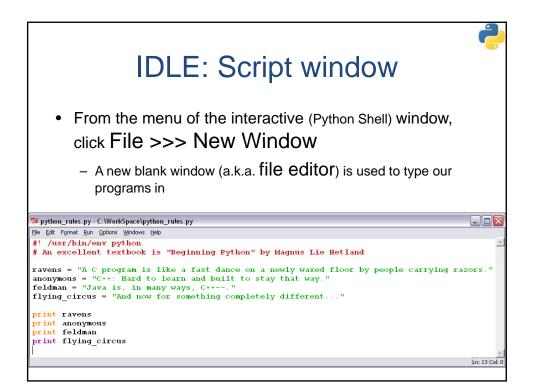

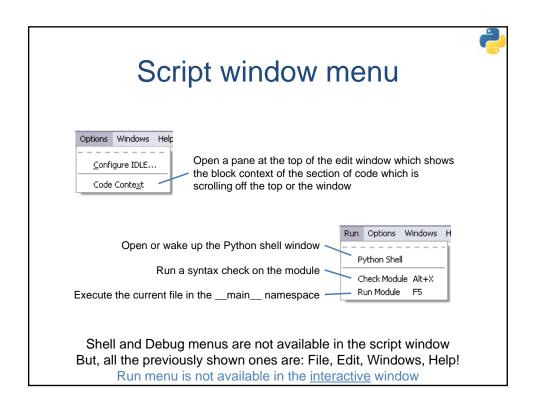

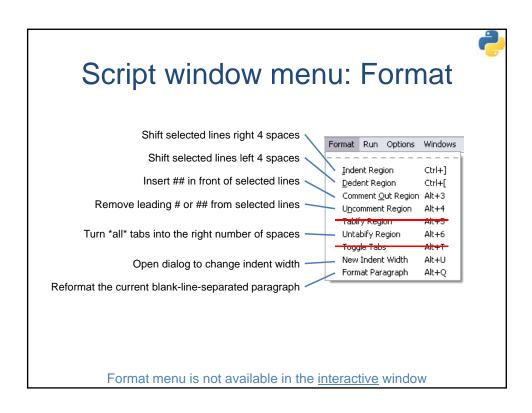

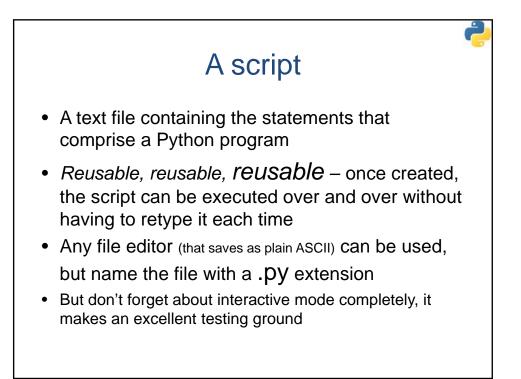

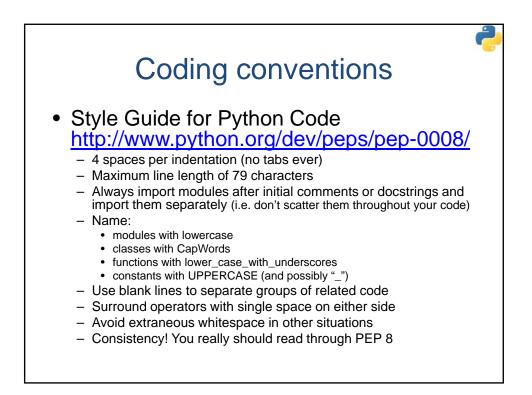

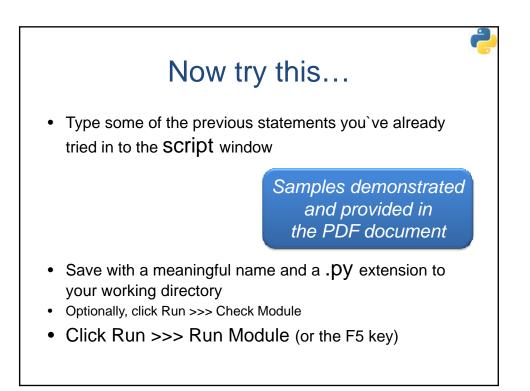

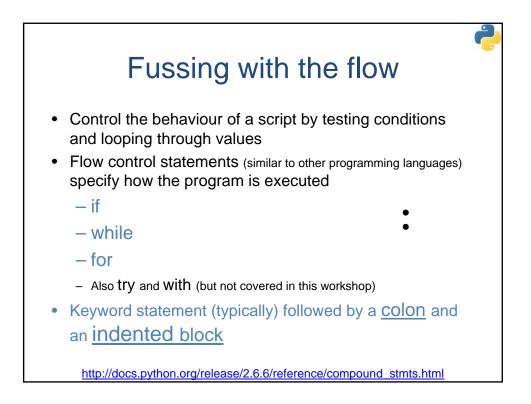

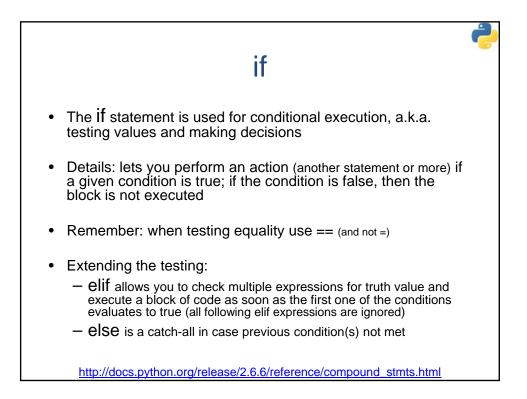

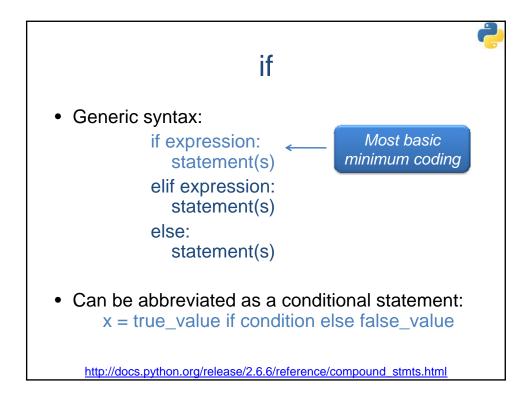

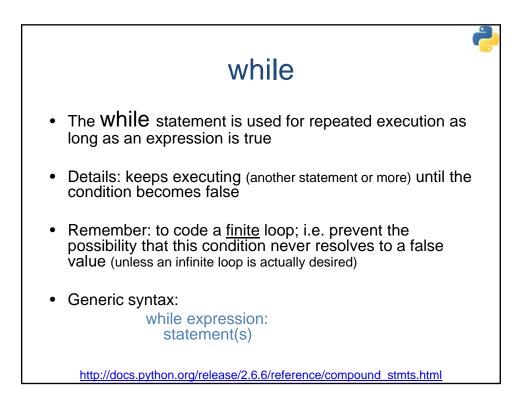

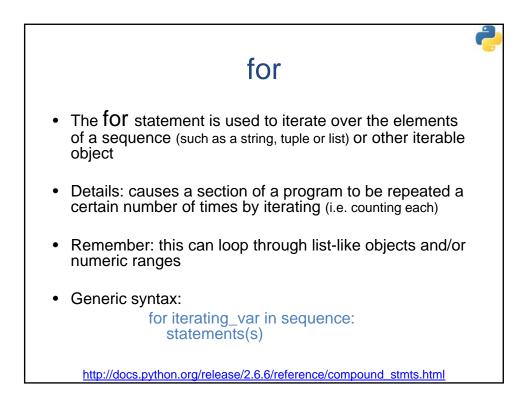

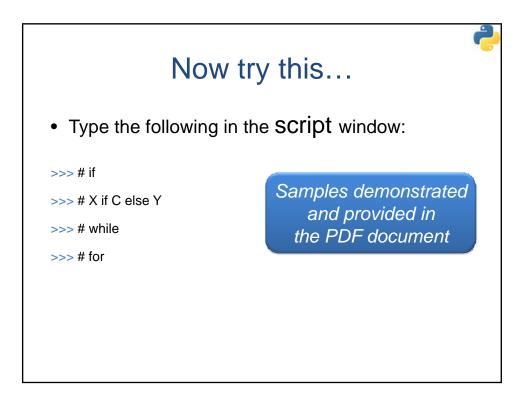

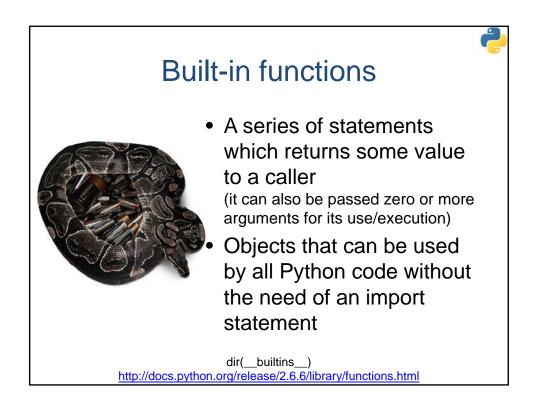

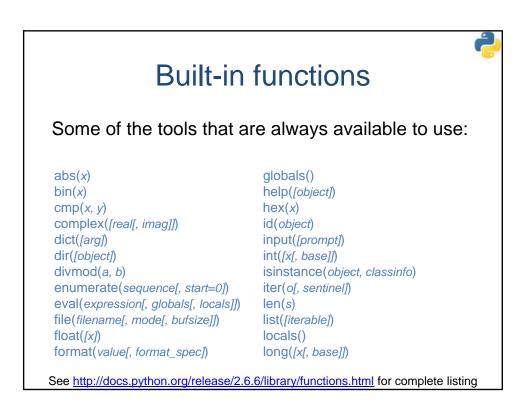

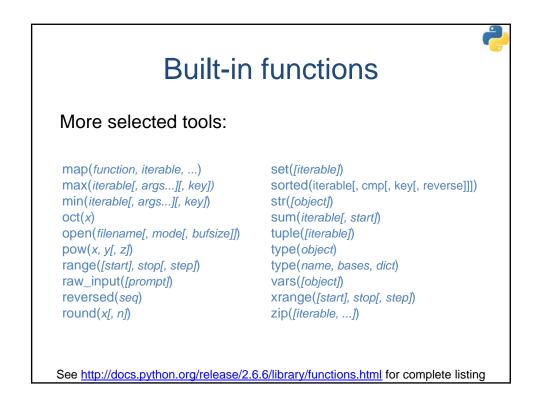

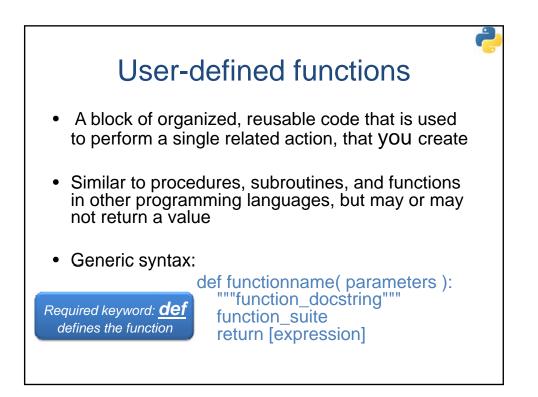

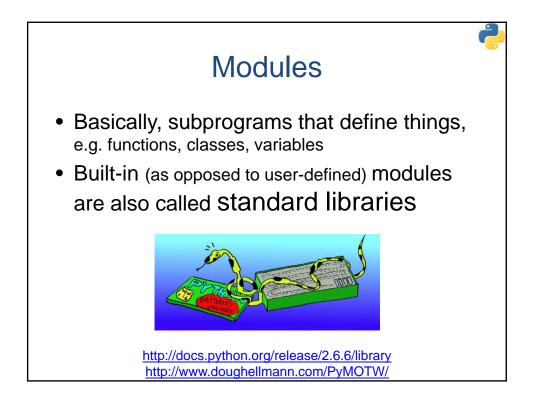

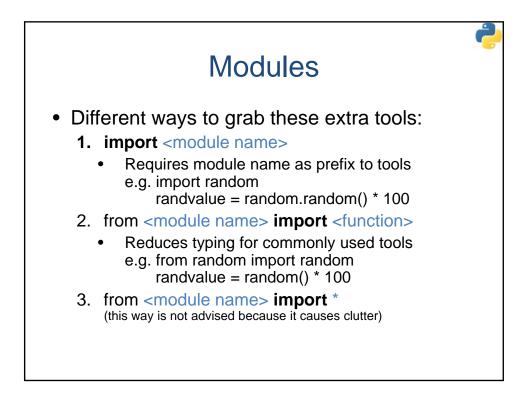

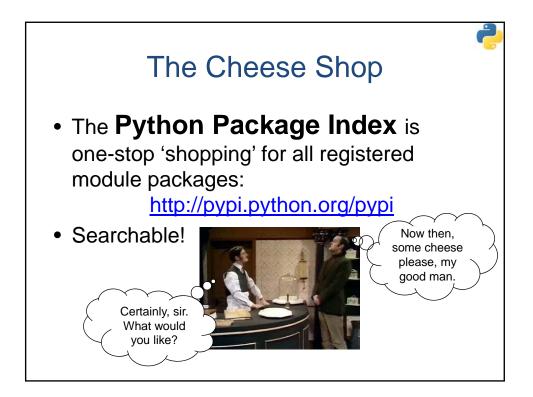

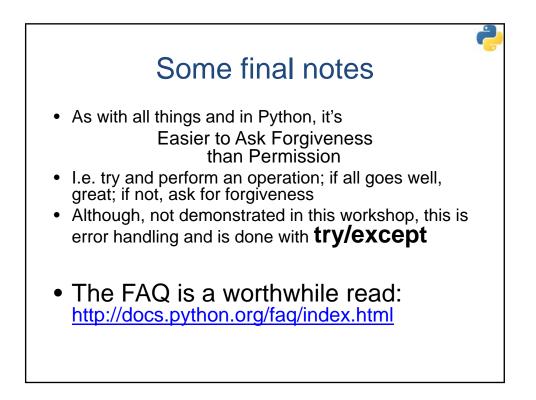

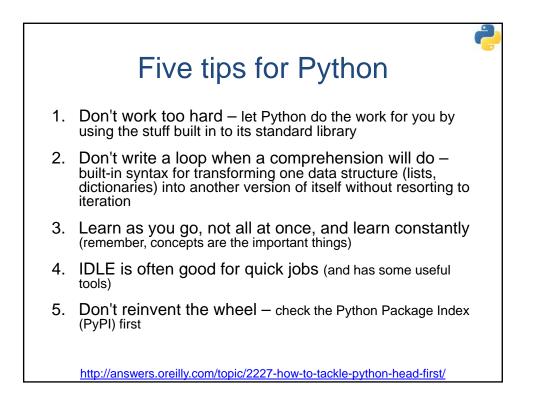

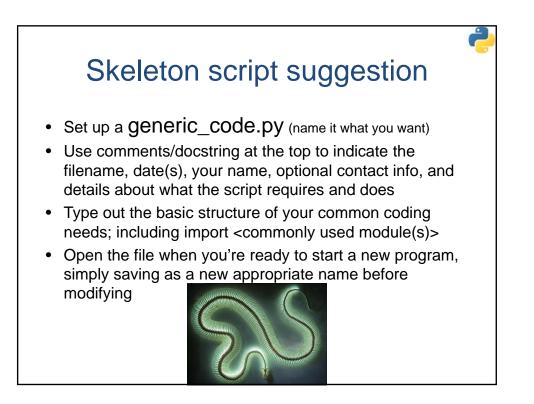

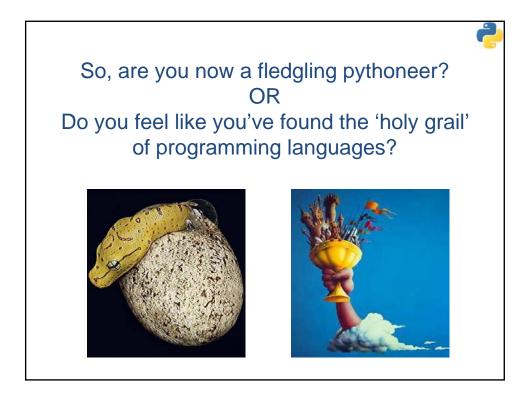

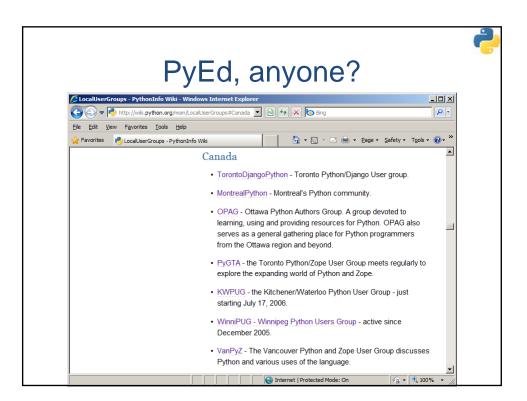

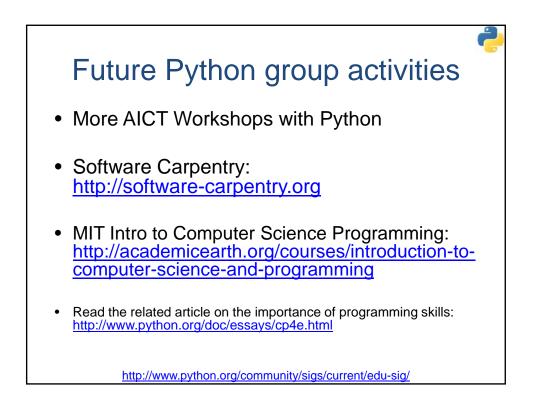

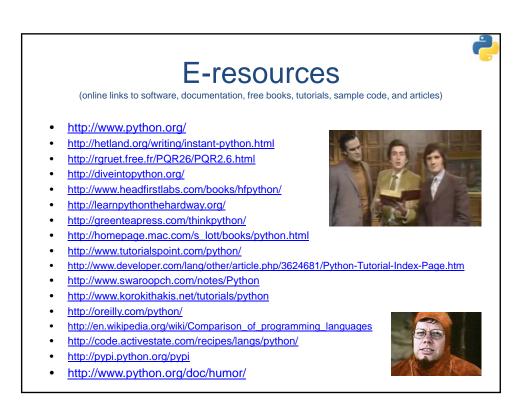

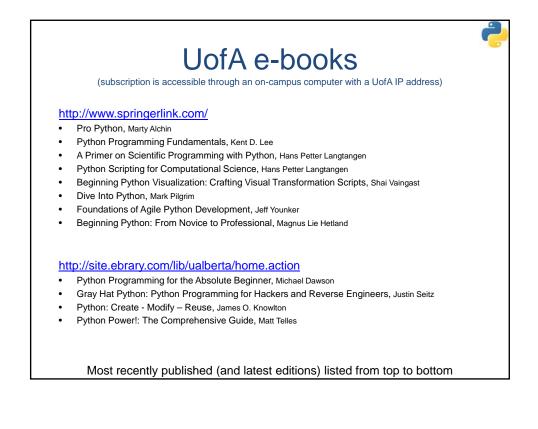

|     | UofA e-books                                                                                                    |
|-----|----------------------------------------------------------------------------------------------------|
|     | (subscription is accessible through an on-campus computer with a UofA IP address)                                        |
|     | (subscription is accessible through an on-campus computer with a OOR IP address)                                         |
| htt | p://proquest.safaribooksonline.com/                                                                                      |
| •   | Programming Python, Mark Lutz                                                                                            |
| •   | Python Algorithms: Mastering Basic Algorithms in the Python Language, Magnus Lie Hetland                                 |
| •   | Head First Python, Paul Barry                                                                                            |
| •   | Python Testing, Daniel Arbuckle                                                                                          |
| •   | The Quick Python Book, Vern Ceder                                                                                        |
| •   | Python Programming for the Absolute Beginner, Michael Dawson                                                             |
| •   | Python Pocket Reference, Mark Lutz                                                                                       |
| •   | Learning Python, Mark Lutz                                                                                               |
| •   | Python Essential Reference, David M. Beazley                                                                             |
| •   | Python: Visual QuickStart Guide, Toby Donaldson                                                                          |
| •   | Expert Python Programming: Learn best practices to designing, coding, and distributing your Python software, Tarek Ziadé |
| •   | Python Programming in Context, Bradley Miller and David Ranum                                                            |
| •   | Python Power!: The Comprehensive Guide, Matt Telles                                                                      |
| •   | Python Phrasebook: Essential Code and Commands, Brad Dayley                                                              |
| •   | Core Python Programming, Wesley J. Chun                                                                                  |
| •   | Python in a Nutshell, Alex Martelli                                                                                      |
| •   | Python Cookbook, Alex Martelli, Anna Ravenscroft, and David Ascher                                                       |